# Cheatography

## perlcheat Cheat Sheet by Nikolay Mishin (mishin) via cheatography.com/1008/cs/396/

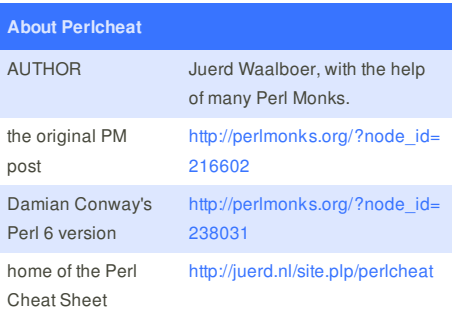

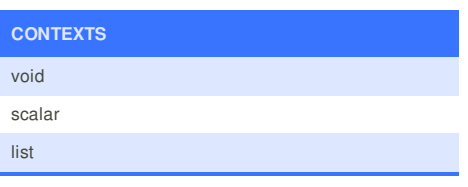

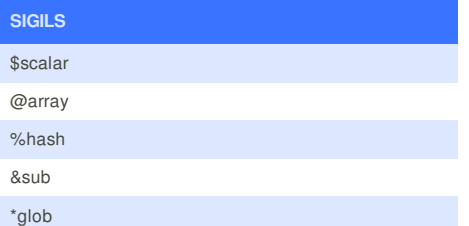

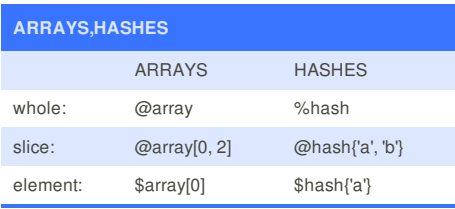

## **SCALAR VALUES**

number, string, reference, glob, undef

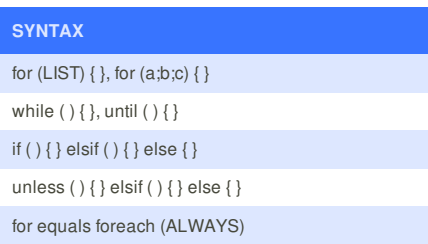

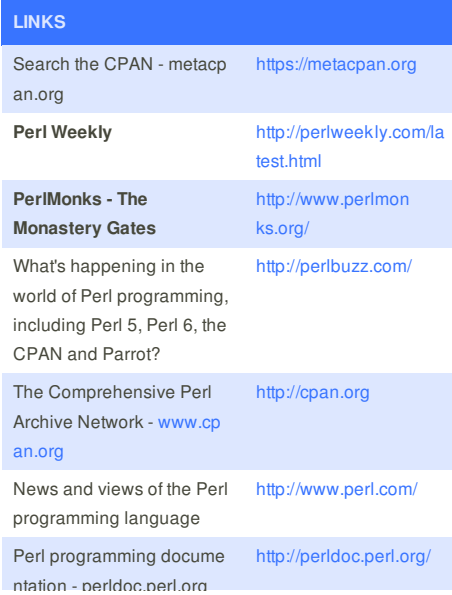

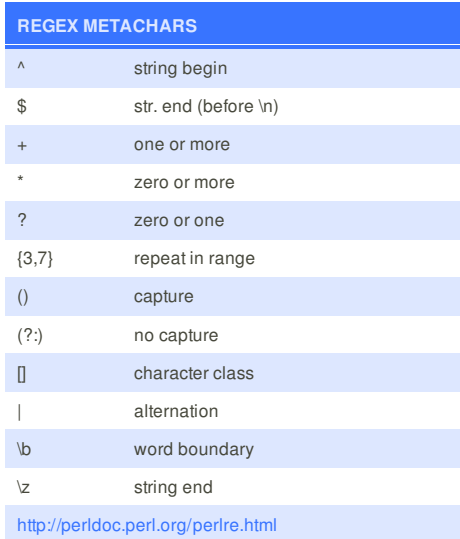

## **Perl image**

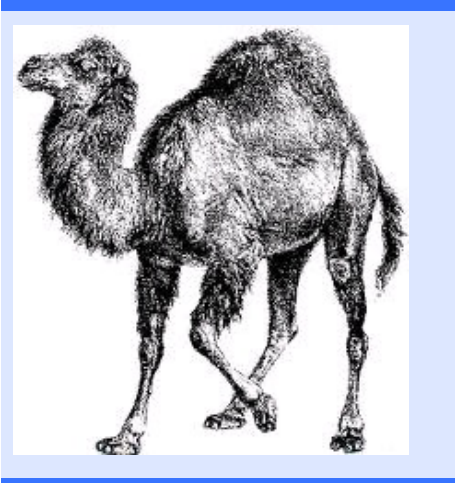

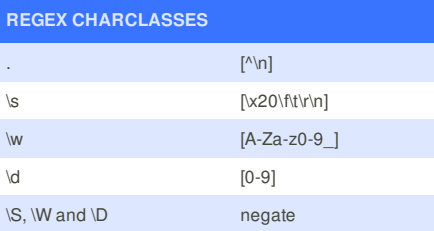

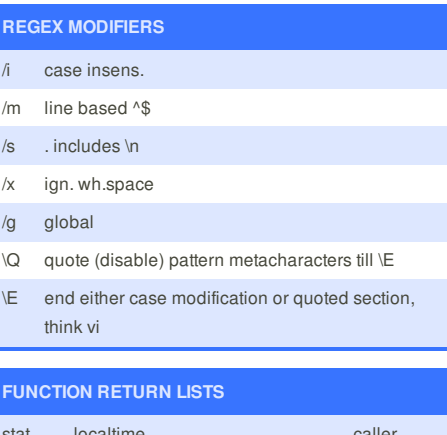

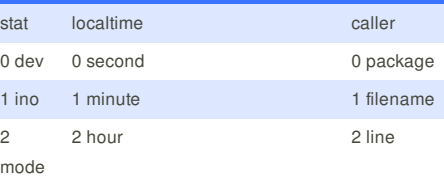

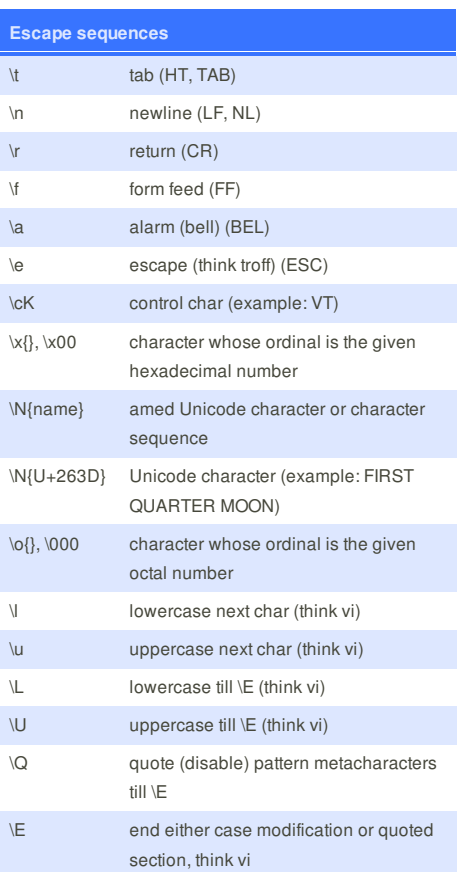

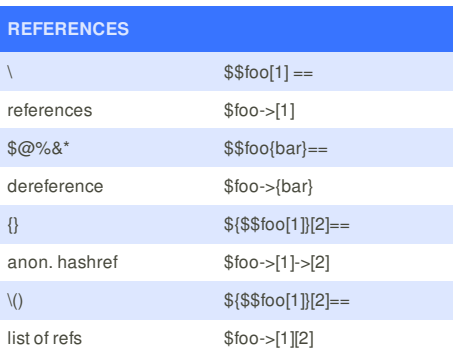

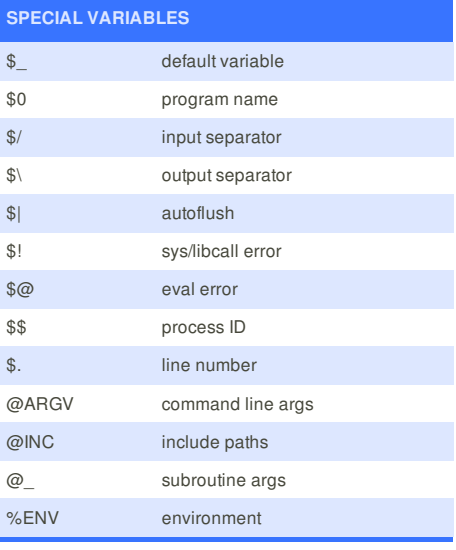

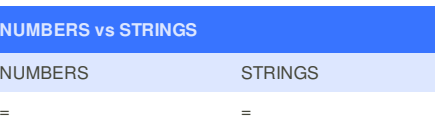

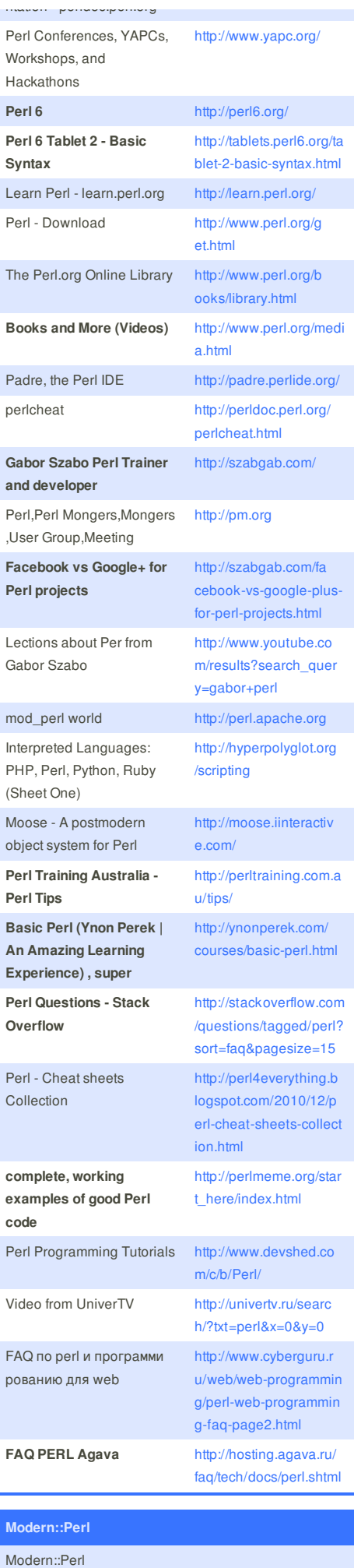

enable all of the features of Modern Perl with one import

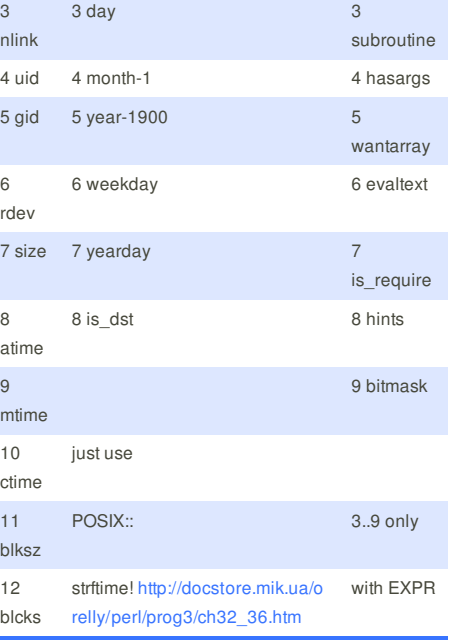

### **opendir & grep:**

opendir(DIR,"\$SCANDATA"); @files = sort(grep(/[0-9]*\.[0-9]* \-/,readdir(DIR))); closedir(DIR);

### **hash iteration:**

while  $(($ \$key,\$val $)$  = each  $(\%$ hash $))$  { }

### **getopt**

use Getopt::Std; %options=(); getopts("he:f:s:SD:u:F:",\%options); if (\$options{h}) { &usage(); }

http://www.perlhowto.com/parsing\_command\_line\_pa rameters\_with\_getopt\_long http://www.perlmonks.org/?node\_id=455158 http://aplawrence.com/Unix/perlgetopts.html http://www.cs.mcgill.ca/~abatko/computers/programmi ng/perl/howto/getopts/ http://perl.find-info.ru/perl/015/interface/1.htm

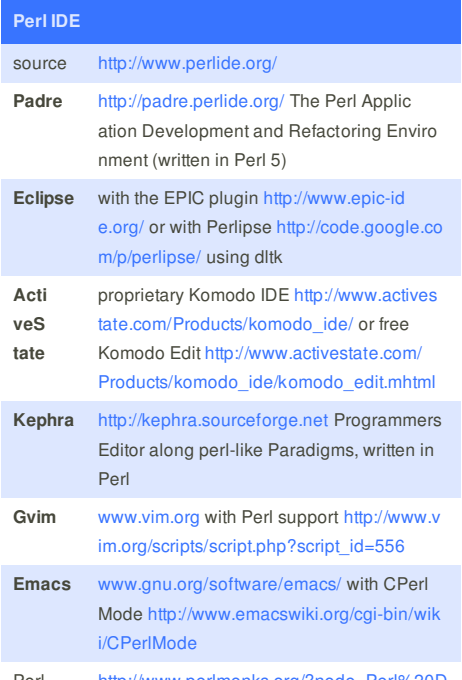

Perl Develo http://www.perlmonks.org/?node=Perl%20D evelopment%20Tools

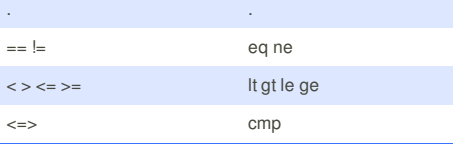

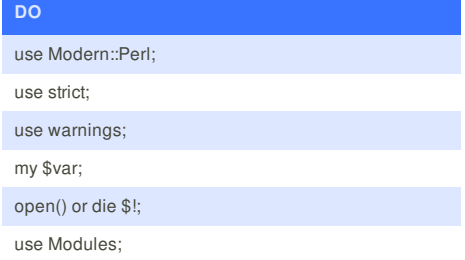

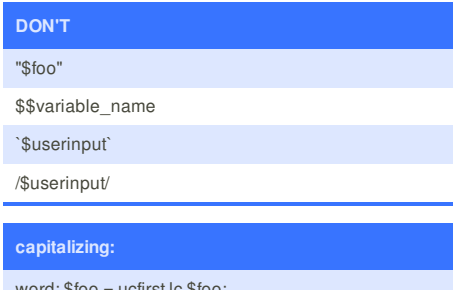

word: \$foo = ucfirst lc \$foo; each word:  $$foo = ~ s/(w+) \wedge u \L$1/g;$ 

### **referencing a subroutine:**

 $\overline{\$SUBNAME = "junk";$ &\$SUBNAME(@PARAMETERS);

**foreach:** foreach \$FILE (@FILES) { }

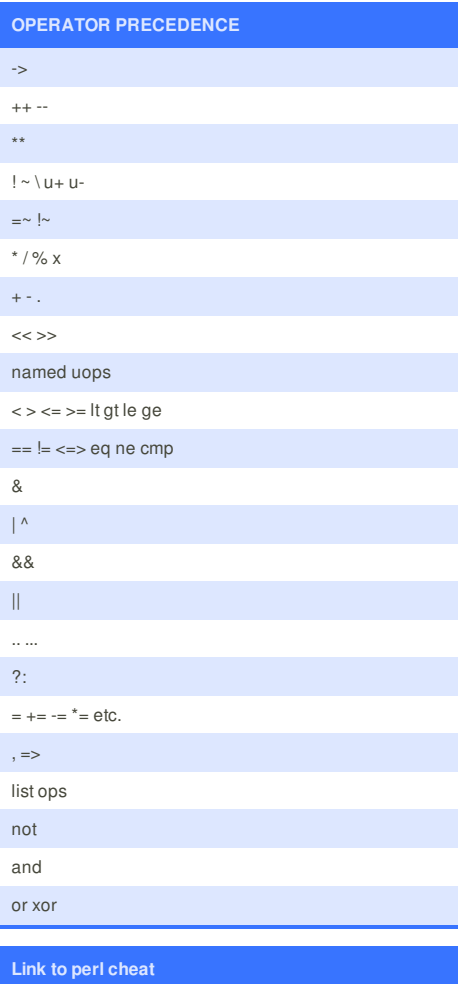

perlcheat

#### **Toolkit**

use Toolkit; and put all your favorite modules in a file: > cat \$PERL5LIB/Toolkit/Macros/ALWAYS/M odules use strict; use warnings; use Carp; use Smart::Comments;

#### use common::sense;

supposed to be the same, with much lower memory usage, as: # # use strict qw(vars subs); # use feature qw(say state switch); # no warnings; # use warnings qw(FATAL closed threads internal debugging pack substr malloc # unopened portable prototype inplace io pipe unpack regexp # deprecated exiting glob digit printf utf8 layer # reserved parenthesis taint closure semicolon); # no warnings qw(exec newline);

### latest

There is latest, which is no longer the latest. Demonstrates part of the naming problem.

### uni::perl

Also, uni::perl which adds enabling unicode part of the mix.

#### **ToolSet**

ToolSet offers a subset of Toolkit's abilities, but without source filters.

#### Moose

I'll include Moose here, since it automatically adds strict and warnings to the calling package.

#### Acme::Very::Modern::Perl

Using this module, you'll get Modern::Perl, Toolkit, latest, uni::perl, perl5i, and common::sense with just one simple line.

#### Source

http://stackoverflow.com/questions/1625839/shoul d-i-use-commonsense-or-just-stick-with-use-strictand-use-warnings

### **Cheatographer**

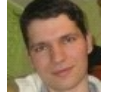

**Nikolay Mishin** (mishin)

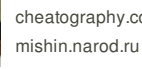

cheatography.com/mishin/

Develo evelopment was concerned to the concerned periodical

pment Tools

http://www.cheatography.com/mishin/cheat-sheets/ perlcheat/

#### perl-reference-card

http://www.cheatography.com/mishin/cheat-sheets/ perl-reference-card/

#### 20-killer-perl-programming-tips

http://www.cheatography.com/mishin/cheat-sheets/

20-killer-perl-programming-tips-for-beginners/

This cheat sheet was published on 1st June, 2012 and was last updated on 2nd July, 2012.

**FeedbackFair**, increase your conversion rate today! Try it free! http://www.FeedbackFair.com